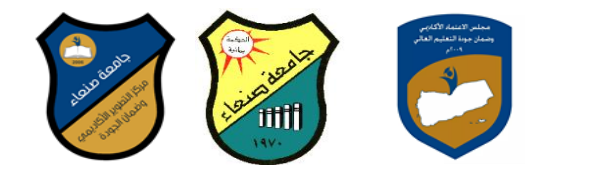

توصيف مقرر بحوث الع*م*ليات (٢)

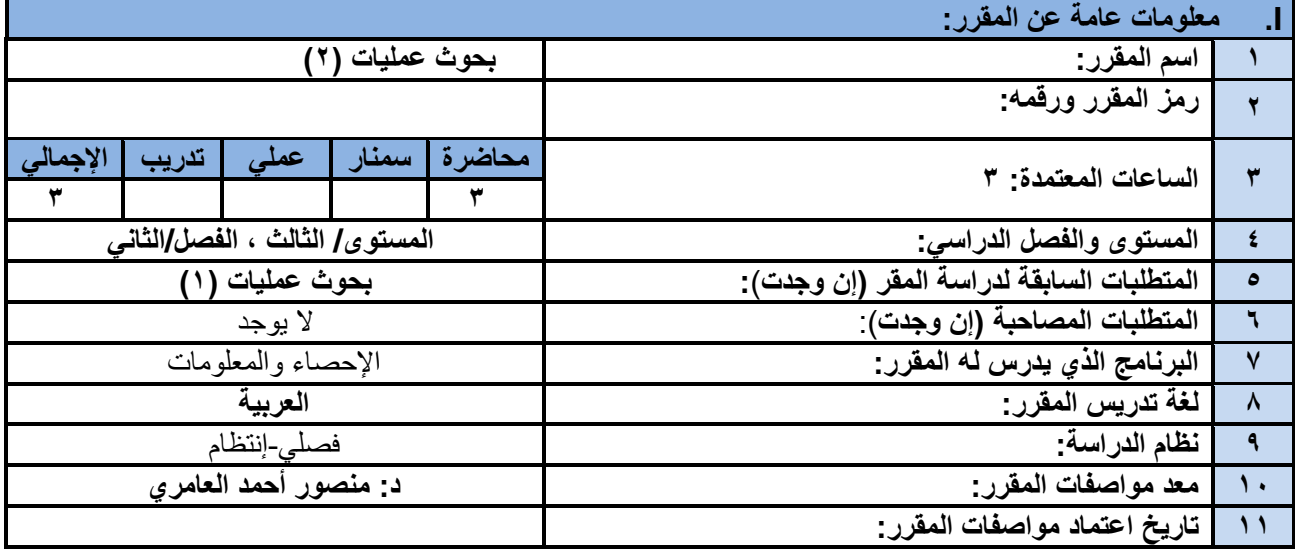

**II. وصف المقرر:**

يهدف هذا المقرر إلى تزويد الطالب بالمهارات والقدرات اللازمة لصياغة المشاكل الإدارية بأسلوب كمى والقدرة على تخطيط وصنع واتخاذ القرارات الإدارية لأي مشكلة (تحليل الحساسية، المحاكاة، المعادلة البنائية، الأمثلية، النمذجة، اتخاذ القرار، إدارة المشاريع) وذلك بإستخدام برنامج الحاسب الآلي في حل مشاكل بحوث العمليات والبرمجة الخطية (Lindo ، .)WINQSB،Lingo

**III. مخرجات التعلم:**

بعد الانتهاء من در اسة المقرر سوف يكون الطالب قادراً على أن: a1 يشرح صياغة المشاكل الإدارية بأسلوب ك*مي*.

22- يظهر المعرفة بالمفاهيم والاتجاهات الحديثة في صنع القرارات الإدارية بإستخدام طريقة السمبلكس بالمرحلتين وطريقة M الكبير ة.

b1 يحدد أسلوب تخطيط وصياغة واتخاذ الإقرارات الإدارية.

2b- ٌمٌز بٌن إستخدامات برامج الحاسوب ) Lindo، Lingo، WINQSB )فً حل المشكالت اإلدارٌة واالقتصادٌة. 1c ٌستخدم أسلوب المحاكاة فً بحوث العملٌات واتخاذ القرارات.

2c - ٌوظف مهاراته فً إستخدام االسالٌب الكمٌة لحل المشكالت اإلدارٌة واالقتصادٌة.

d1- يستخدم برامج الحاسوب ( WINQSB ،Lingo ،Lindo) في حل المشكلات الإدارية والاقتصادية التي يواجهها في عمله.

2d ٌطور قدراته المهنٌة من خالل التطبٌقات المستخدمة فً حل المشاكل اإلدارٌة واالقتصادٌة.

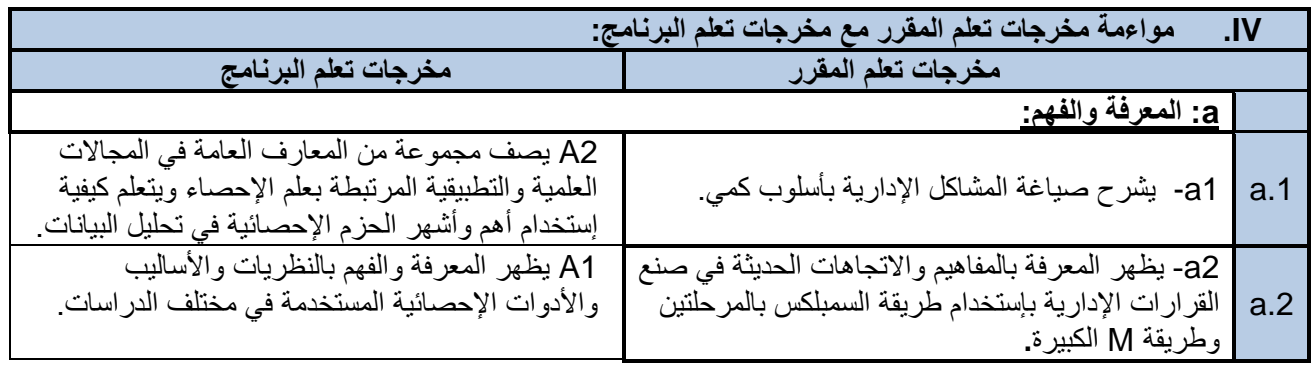

 **رئيش القضم نبئب العميذ لشئون الجودة عميذ الكليت مركز التطوير األكبديم وضمبن الجودة رئيش الجبمعت د/فؤاد المخالف د/نبصر الطويل د/مشعل الريف د/هذى العمبد د/القبصم العببس**

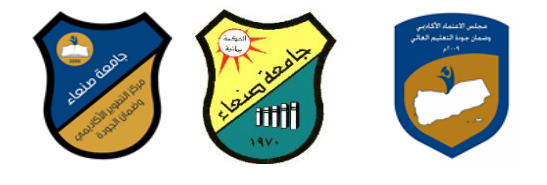

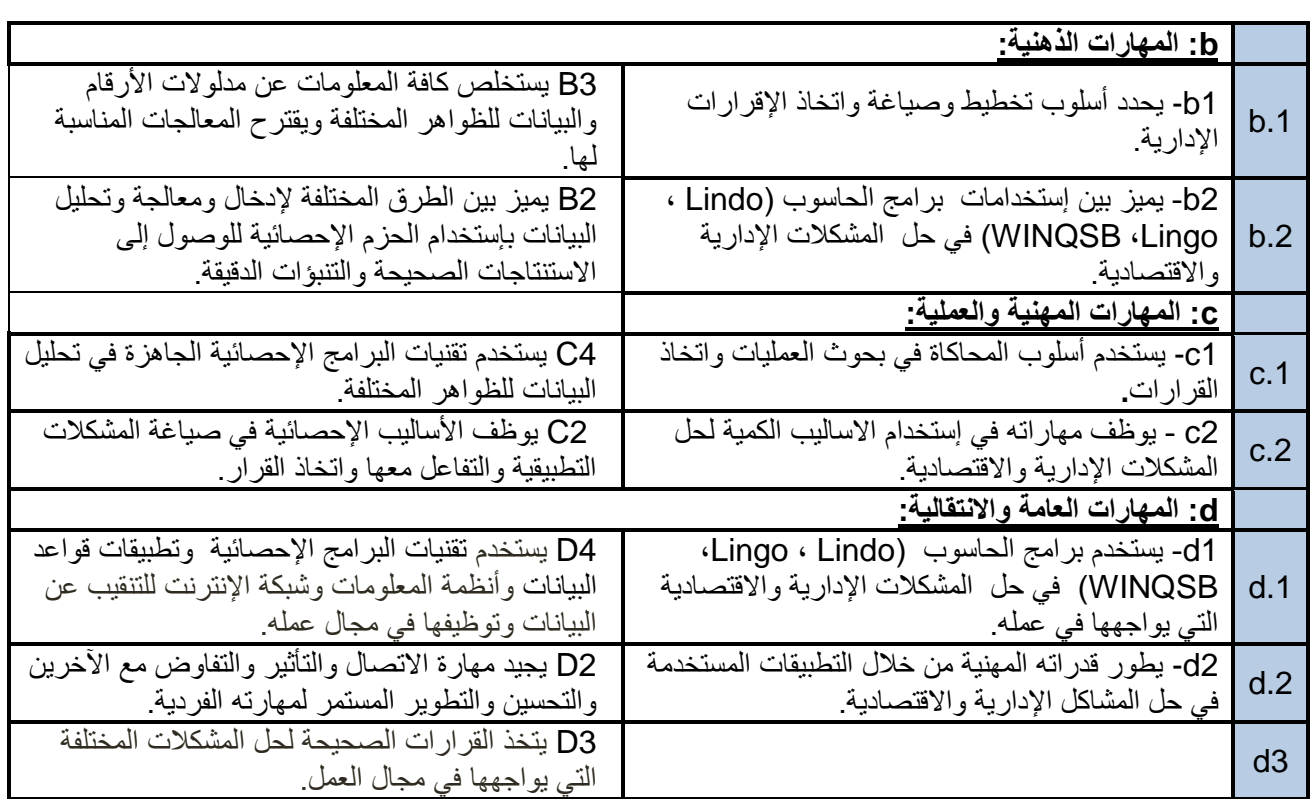

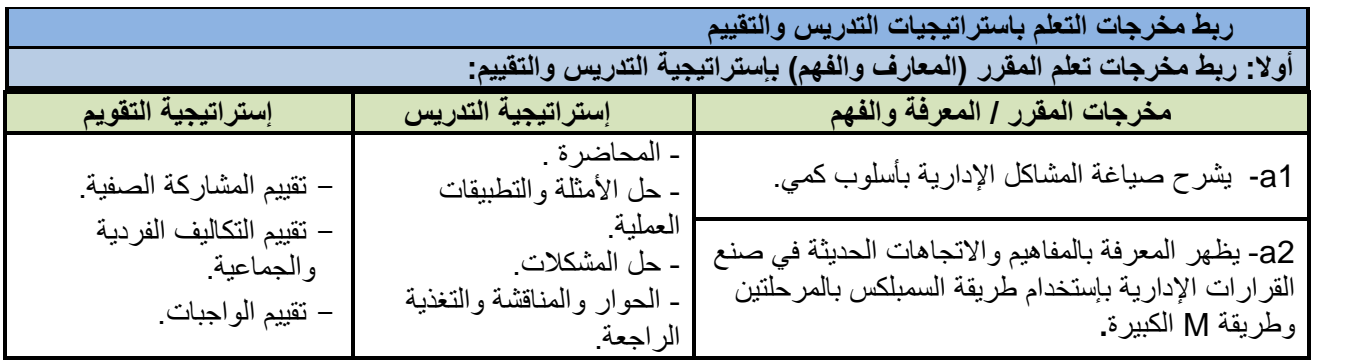

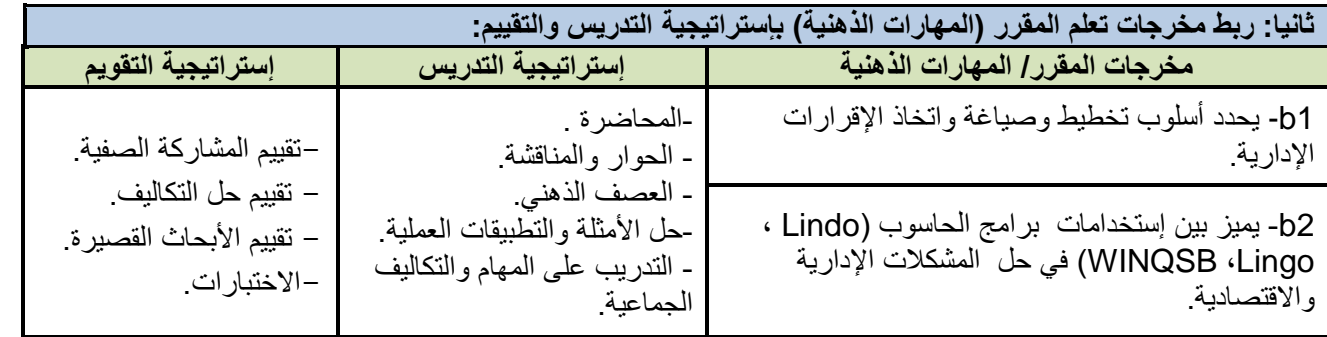

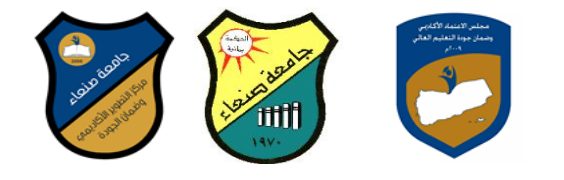

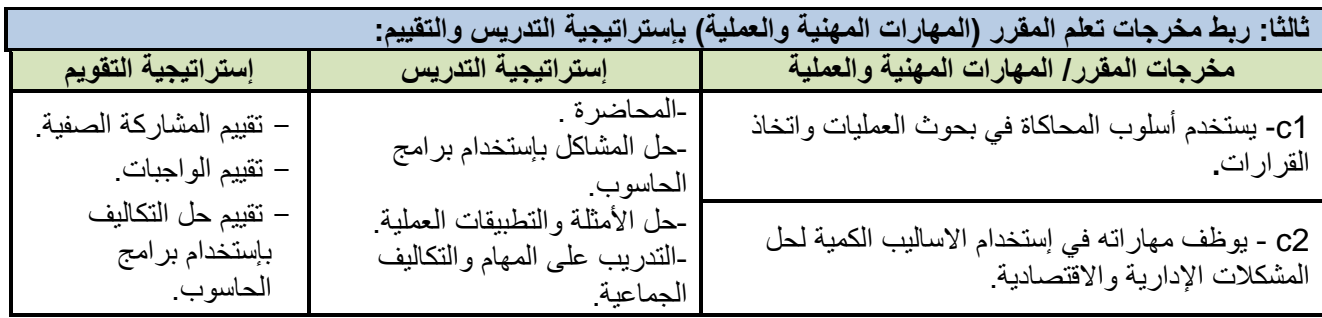

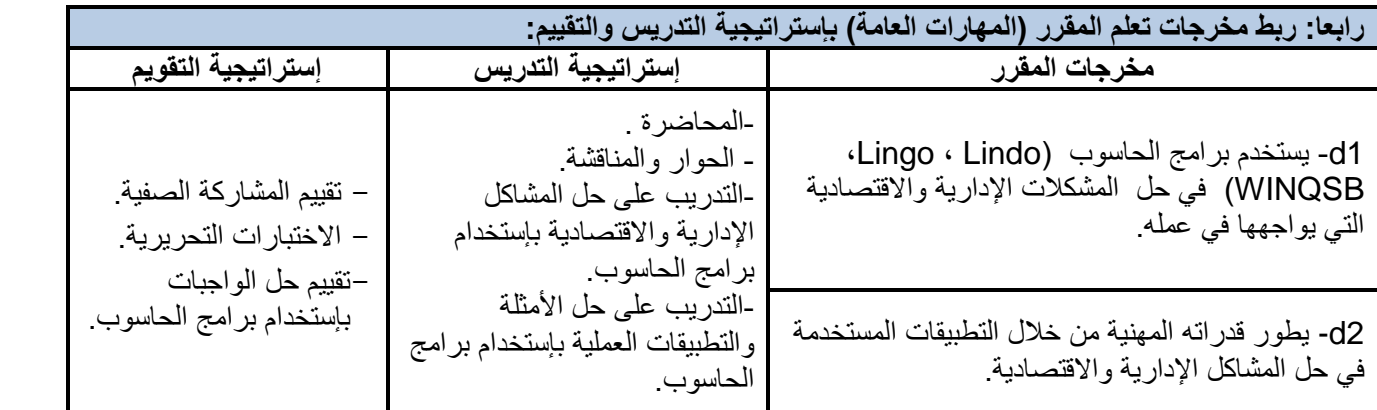

**VI. كتابة مواضٌع المقرر الرئٌسة والفرعٌة )النظرٌة والعملٌة( وربطها بمخرجات التعلم المقصودة للمقرر مع تحدٌد الساعات المعتمدة لها.** 

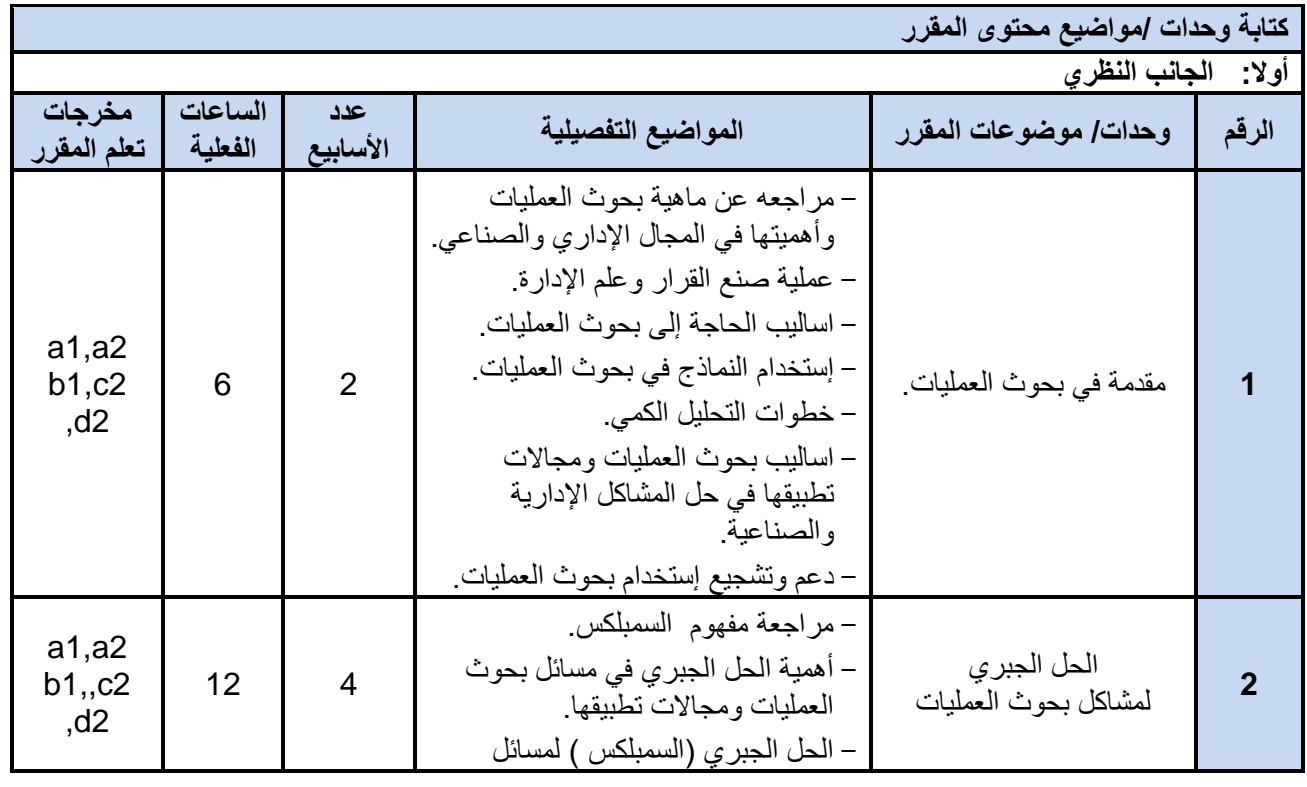

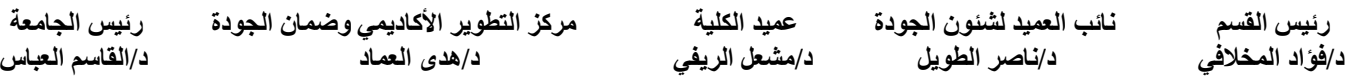

**د/فؤاد المخالف د/نبصر الطويل د/مشعل الريف د/هذى العمبد د/القبصم العببس**

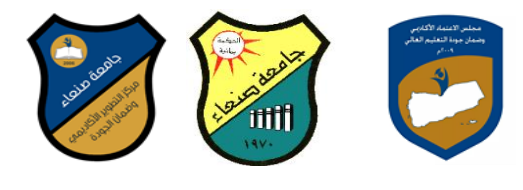

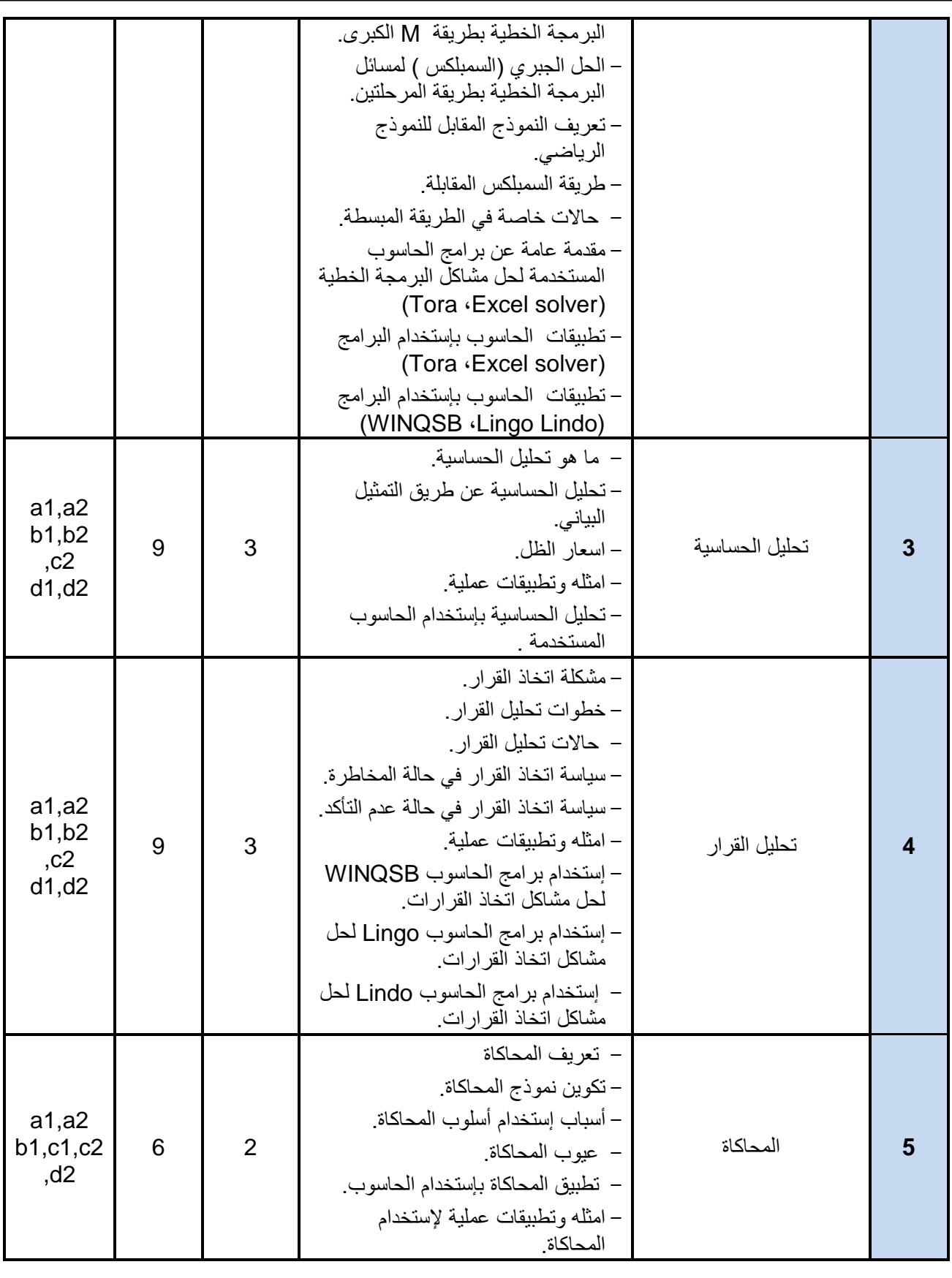

 **رئيش القضم نبئب العميذ لشئون الجودة عميذ الكليت مركز التطوير األكبديم وضمبن الجودة رئيش الجبمعت د/فؤاد المخالف د/نبصر الطويل د/مشعل الريف د/هذى العمبد د/القبصم العببس**

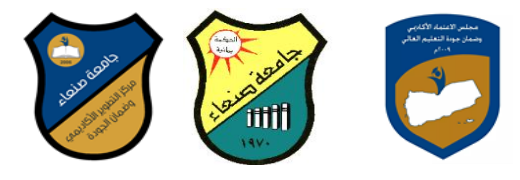

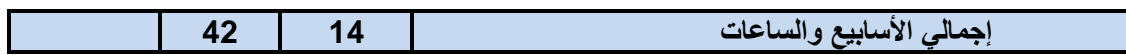

## **VII. إستراتٌجٌة التدرٌس:**

- المحاضرة.

- المشاركة الصفٌة.

-حل امثلة وحاالت عملٌة.

**.**)Tora - WINQSB -Lingo Excel solver- Lindo) بالبرامج الحاسوب بإستخدام الواجبات حل-

-التكالٌف الفردٌة والجماعٌة بإستخدام الحاسوب بالبرامج (Lindo -solver Excel Lingo- WINQSB - Tora)**.**

- االختبارات النظرٌة والعملٌة بإستخدام الحاسوب بالبرامج (Lindo -solver Excel Lingo- WINQSB - Tora)**.**

– التقارير والأبحاث .

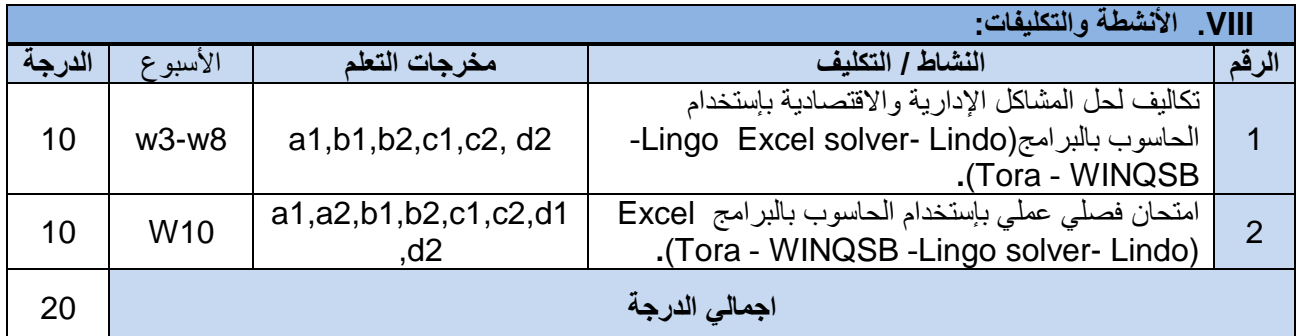

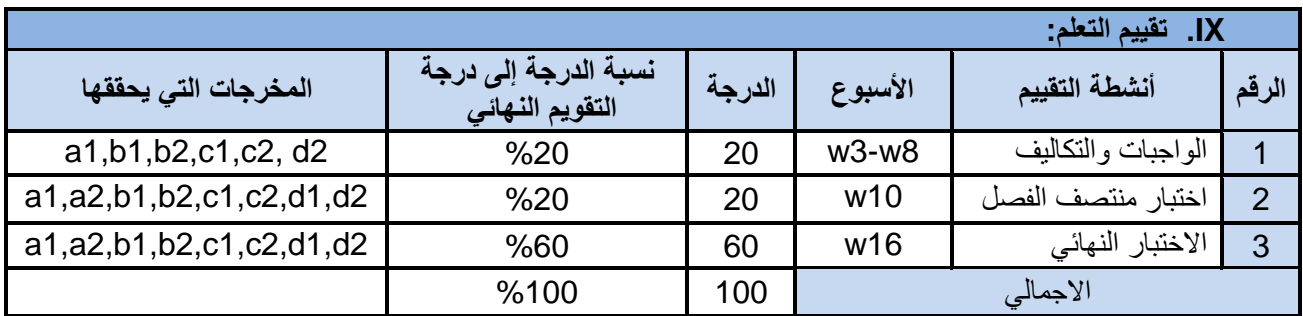

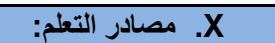

)اسم المؤلف، سنة النشر، اسم الكتاب، دار النشر، بلد النشر(.

المرا**جع الرئيسة: ( لا تزيد عن مرجعين)** 

.<br>1. فتحي خليل حمدان، بحوث العمليات مع تطبيقات بإستخدام الحاسوب، دار وائل للنشر والتوزيع، عمان، الأردن، 2009م

**المراجع المساعدة**

1. أسماء محمد باهر مز ، مقدمة في بحوث العمليات، خوارز م العلمية ، جدة ، السعودية، 2014م. 2. Hillier, F., and G. J. Lieberman, Introduction to Operation Research, 10<sup>th</sup>. Edition, Mc Graw- hill, 2008.

**مواد إلكترونٌة وإنترنت:** 

■ [http://www.informs.org.](http://www.informs.org/)

**د/فؤاد المخالف د/نبصر الطويل د/مشعل الريف د/هذى العمبد د/القبصم العببس**

 **رئيش القضم نبئب العميذ لشئون الجودة عميذ الكليت مركز التطوير األكبديم وضمبن الجودة رئيش الجبمعت**

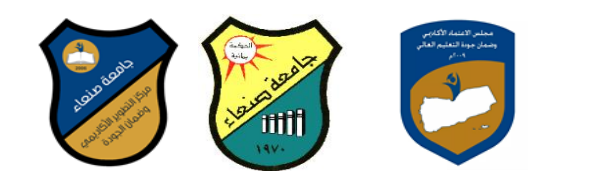

**[http://www.ifors.org.](http://www.ifors.org/)** 

**[http://www.theososity.com.](http://www.theososity.com/)** 

■ [http://www.sceinceofbeter.org.](http://www.sceinceofbeter.org/)

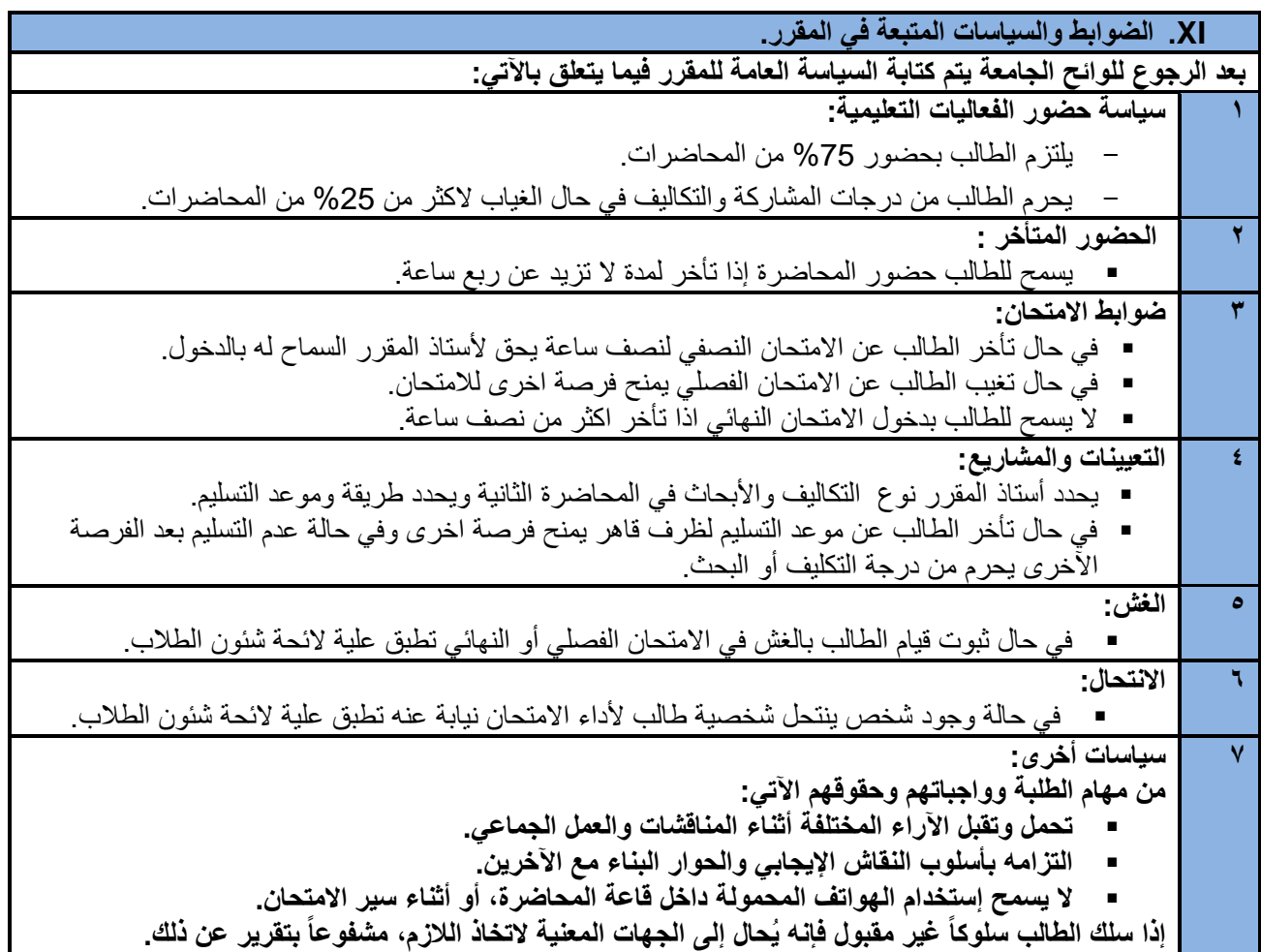

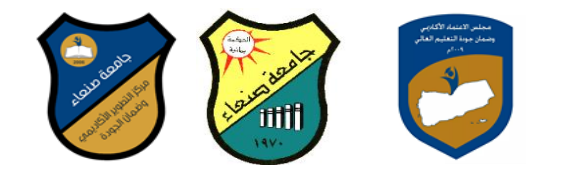

**خطة مقرر بحوث العملٌات )2(**

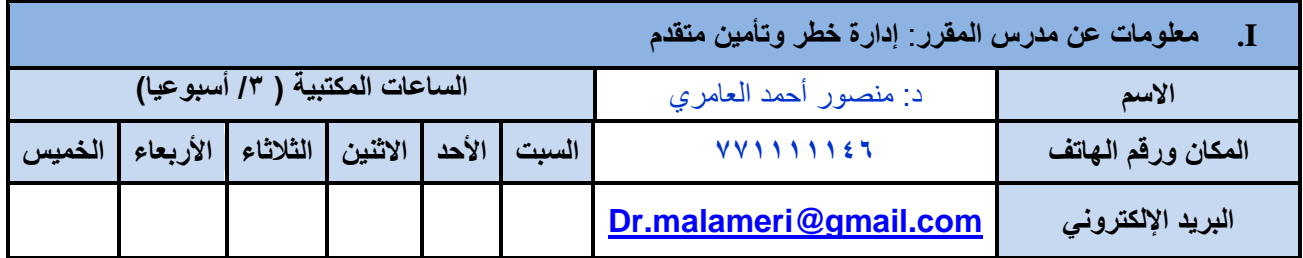

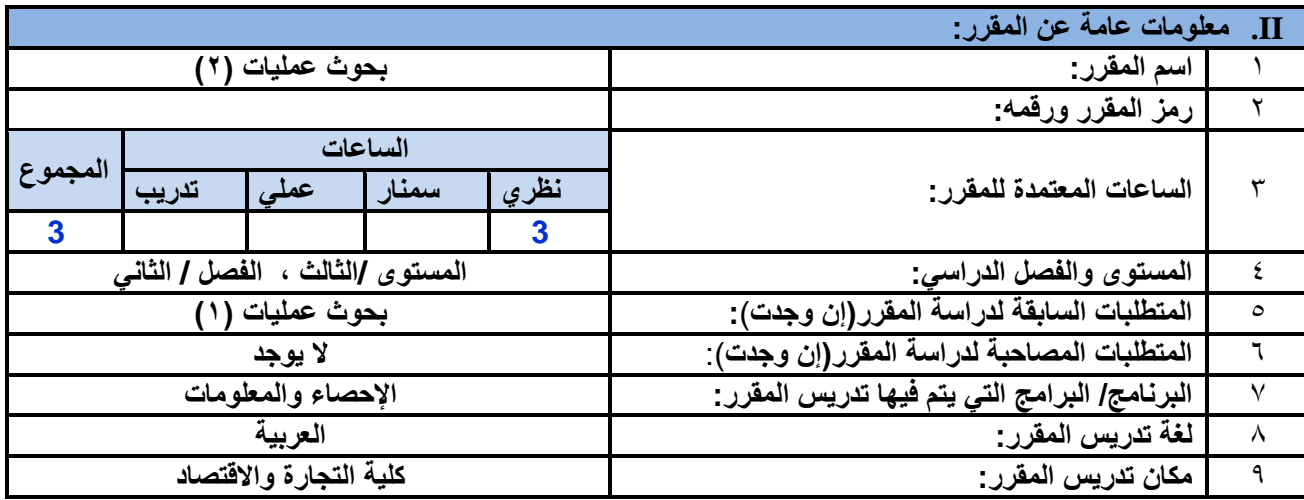

**III. وصف المقرر الدراس:ً**

يهدف هذا المقرر إلى تزويد الطالب بالمهارات والقدرات اللازمة لصياغة المشاكل الإدارية بأسلوب كمي والقدرة على تخطيط وصنع واتخاذ القرارات الإدارية لأي مشكلة (تحليل الحساسية، المحاكاة، المعادلة البنائية، الأمثلية، النمذجة، اتخاذ القرار ، إدارة المشاريع) وذلك بإستخدام برنامج الحاسب الآلي في حل مشاكل بحوث العمليات والبرمجة الخطية (Lindo ، .)WINQSB،Lingo

**IV. مخرجات التعلم المقصودة للمقرر:**

بعد الانتهاء من دراسة المقرر سوف يكون الطالب قادراً على أن: a1 يشر ح صياغة المشاكل الإدارية بأسلوب كمي. 22- يظهر المعرفة بالمفاهيم والاتجاهات الحديثة في صنع القرارات الإدارية بإستخدام طريقة السمبلكس بالمرحلتين وطريقة M الكبير ة. 1b ٌحدد أسلوب تخطٌط وصٌاغة واتخاذ اإلقرارات اإلدارٌة. 2b- ٌمٌز بٌن إستخدامات برامج الحاسوب ) Lindo، Lingo، WINQSB )فً حل المشكالت اإلدارٌة واالقتصادٌة. 1c ٌستخدم أسلوب المحاكاة فً بحوث العملٌات واتخاذ القرارات. 2c - ٌوظف مهاراته فً إستخدام االسالٌب الكمٌة لحل المشكالت اإلدارٌة واالقتصادٌة. d1- يستخدم برامج الحاسوب ( WINQSB ،Lingo ،Lindo) في حل المشكلات الإدارية والاقتصادية التي يواجهها في عمله. 2d ٌطور قدراته المهنٌة من خالل التطبٌقات المستخدمة فً حل المشاكل اإلدارٌة واالقتصادٌة.

**جامعة صنعاء كلٌة التجارة واالقتصاد قسم اإلحصاء والمعلومات برنبمج اإلحصبء والمعلومبث**

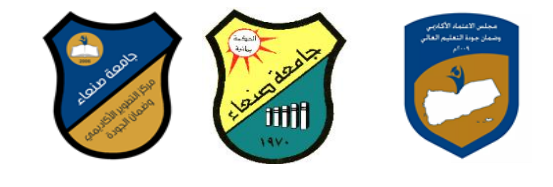

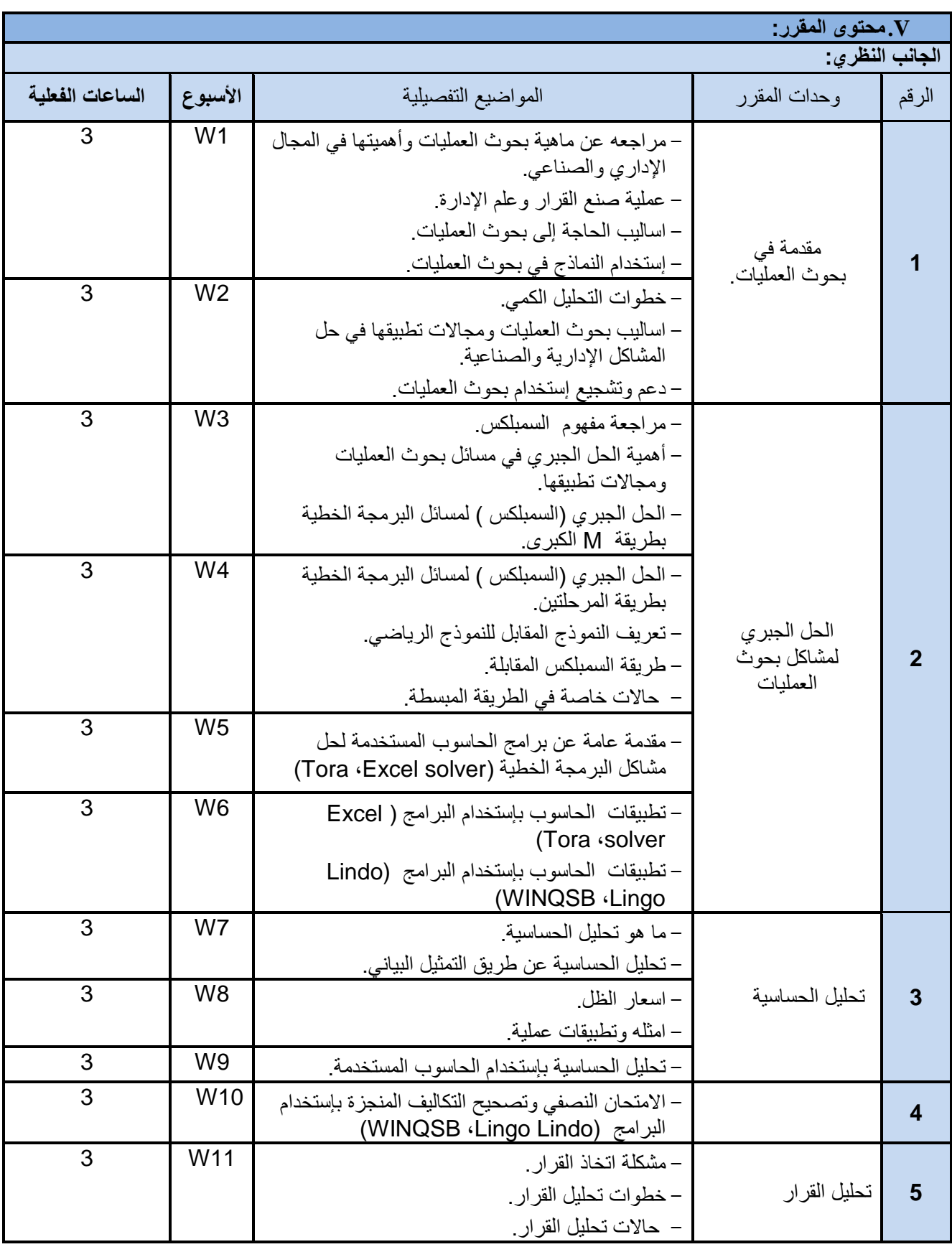

**د/فؤاد المخالف د/نبصر الطويل د/مشعل الريف د/هذى العمبد د/القبصم العببس**

 **رئيش القضم نبئب العميذ لشئون الجودة عميذ الكليت مركز التطوير األكبديم وضمبن الجودة رئيش الجبمعت**

**جامعة صنعاء كلٌة التجارة واالقتصاد قسم اإلحصاء والمعلومات برنبمج اإلحصبء والمعلومبث**

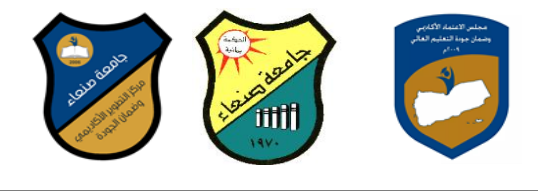

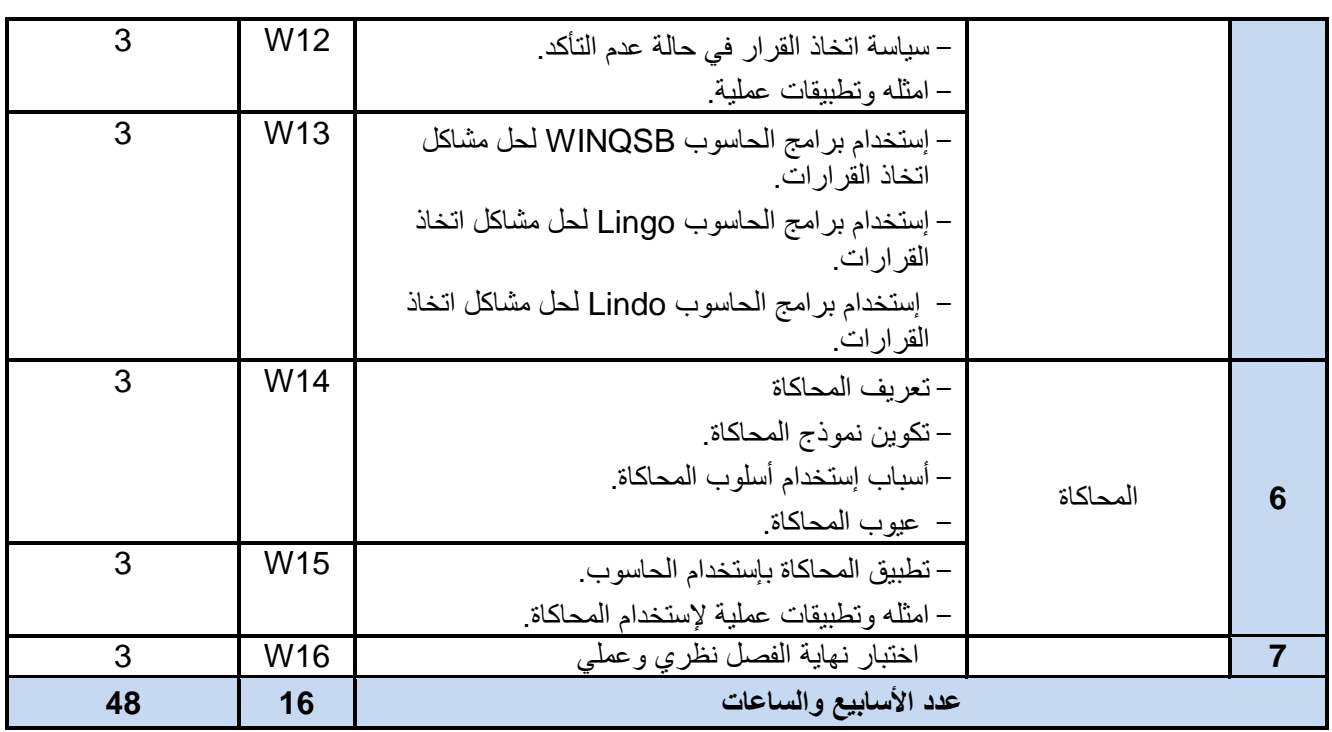

## **VI. استراتٌجٌات التدرٌس**

■ المشاركة الصفية.

حل امثلة وحاالت عملٌة.

- **.**)Tora WINQSB -Lingo Excel solver- Lindo) بالبرامج الحاسوب بإستخدام الواجبات حل
- التكالٌف الفردٌة والجماعٌة بإستخدام الحاسوب بالبرامج (Lindo -solver Excel Lingo- WINQSB Tora)**.**
- االختبارات النظرٌة والعملٌة بإستخدام الحاسوب بالبرامج (Lindo -solver Excel Lingo- WINQSB Tora)**.**

■ النقارير والأبحاث.

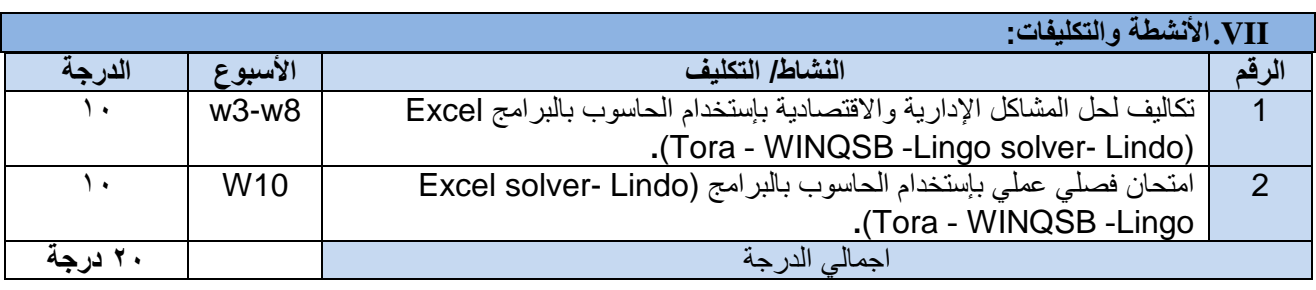

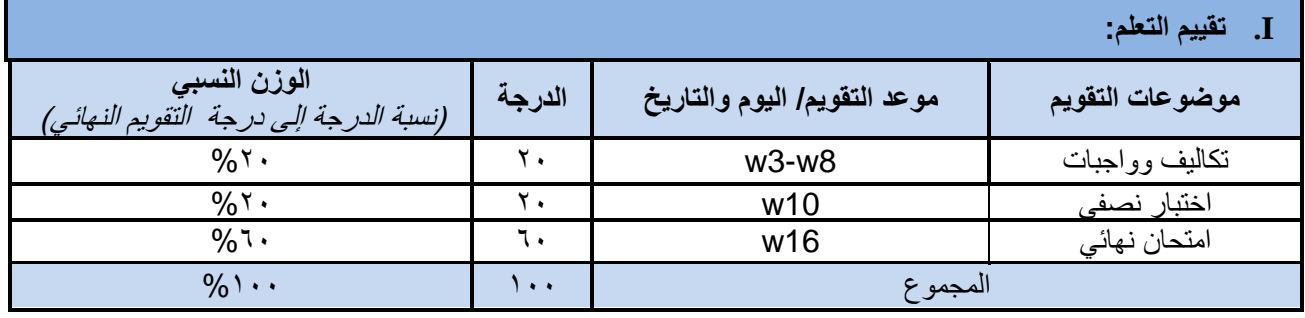

 **رئيش القضم نبئب العميذ لشئون الجودة عميذ الكليت مركز التطوير األكبديم وضمبن الجودة رئيش الجبمعت د/فؤاد المخالف د/نبصر الطويل د/مشعل الريف د/هذى العمبد د/القبصم العببس**

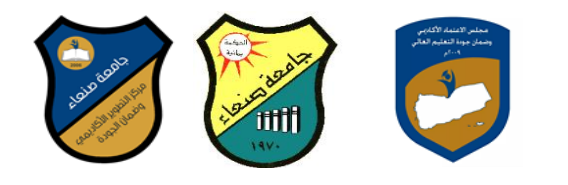

## **VIII. مصادر التعلٌم**

- **.1** المراجع الرئٌسة:
- فتحً خلٌل حمدان، بحوث العملٌات مع تطبٌقات بإستخدام الحاسوب، دار وائل للنشر والتوزٌع، عمان، األردن، 2009م
	- **.2** المراجع المساعدة:
	- **.3 أسماء محمد باهرمز، مقدمة فً بحوث العملٌات، خوارزم العلمٌة ، جدة ، السعودٌة، 2014م.**
- **4. Hillier, F., and G. J. Lieberman, Introduction to Operation Research, 10th. Edition, Graw- hill, 2008.**.

**مواد إلكترونٌة وإنترنت:** 

- **[http://www.informs.org.](http://www.informs.org/)**
- **[http://www.ifors.org.](http://www.ifors.org/)**
- **[http://www.theososity.com.](http://www.theososity.com/)**
- **[http://www.sceinceofbeter.org.](http://www.sceinceofbeter.org/)**

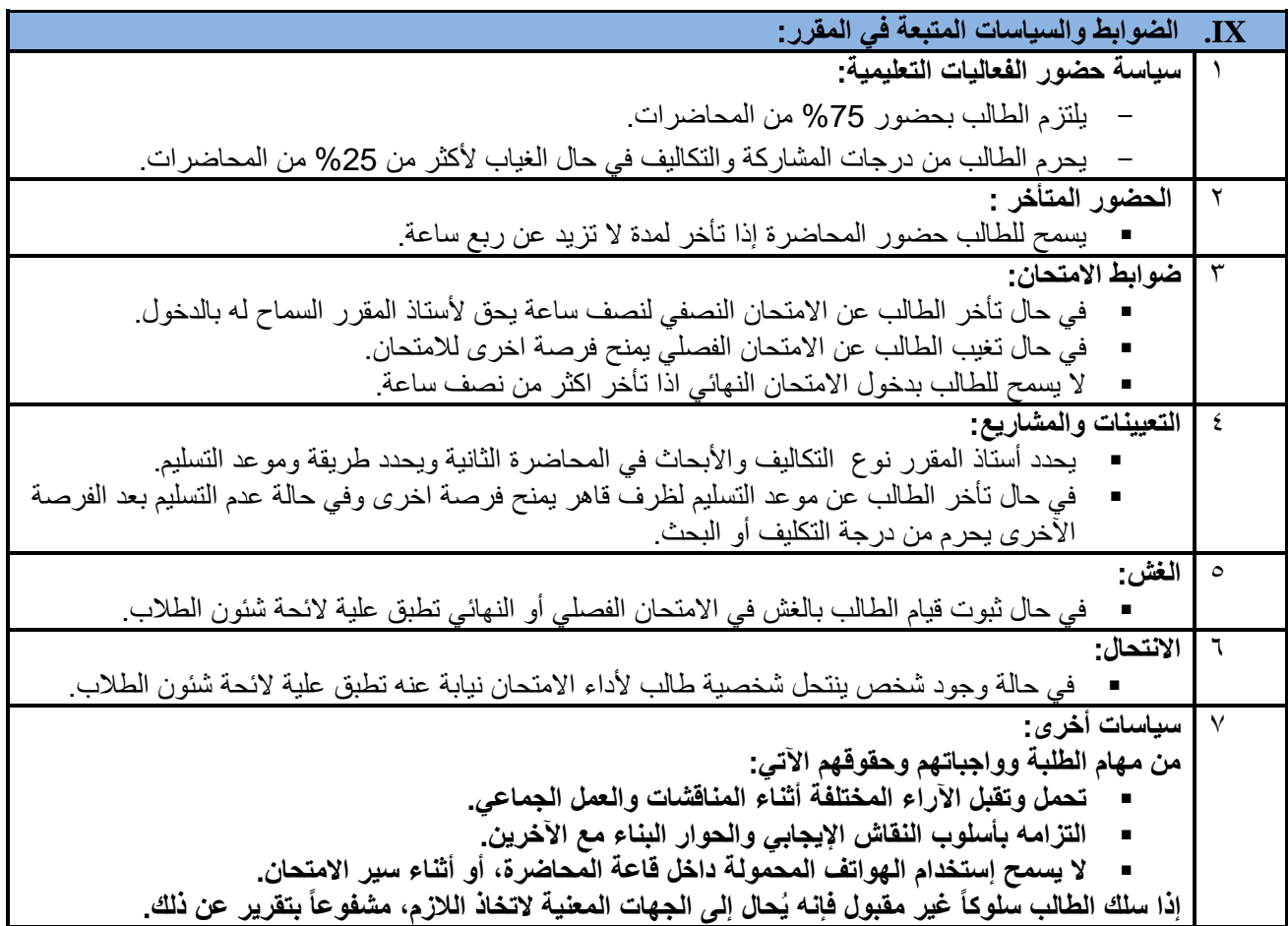